# **SQL Injection 101**

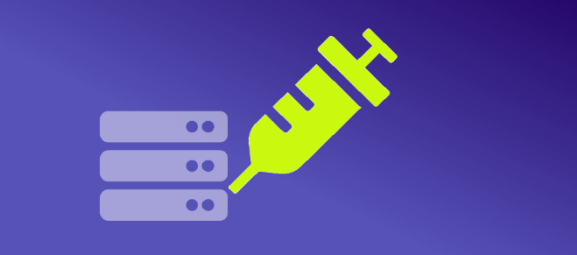

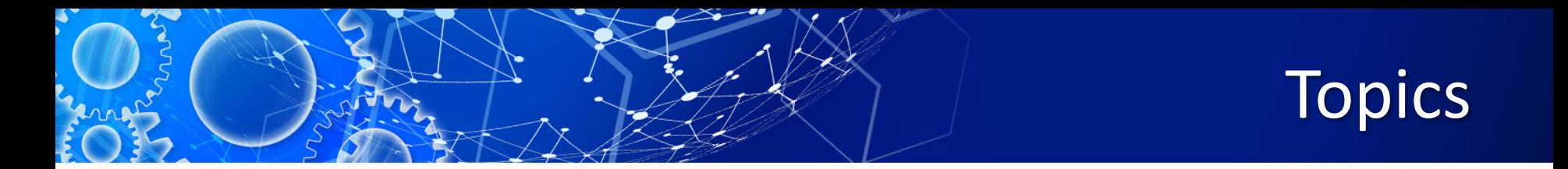

- Introduction
- Attack Intent
- How SQL Injection works?
- Defence Against SQL Injection
- Other Injection Types
- SQL Injection tools
- Conclusion

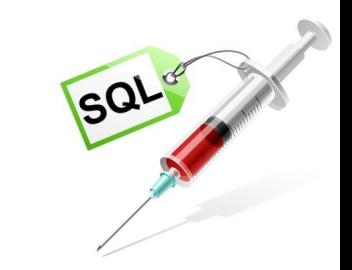

#### **Introduction**

- **SQL injection** is a code **injection** technique, used to attack data-driven applications, in which malicious **SQL** statements are inserted into an entry field for execution.
- This is a method to attack web applications that have a data repository.
- The attacker would send a specially crafted SQL statement that is designed to cause some malicious action.SQL

#### **Attack Intent**

• Determining **database** schema.

• Extracting **data**.

• Adding or modifying **data**.

• Bypassing **authentication**.

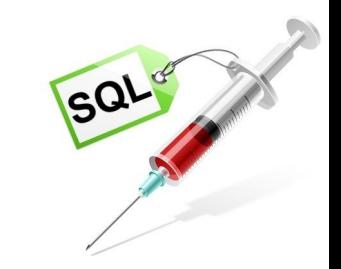

### **How SQL injection works?**

- The ability to inject **SQL commands** into the database engine through an existing application.
- SQL injection is the use of publicly available fields to gain entry to your database.
- This is done by entering SQL commands into your form fields instead of the expected data.
- Improperly coded forms will allow a hacker to use them as an entry point to your database.

# **How SQL injection works?**

- 1. App sends form to user.
- 2. Attacker submits form with SQL exploit data.
- 3. Application builds string with exploit data.
- 4. Application sends SQL query to DB.
- 5. DB executes query, including exploit, sends data back to application.
- 6. Application returns data to user.

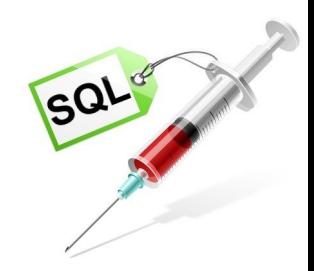

## **SQL Injection in PHP**

\$link = mysql\_connect(\$DB\_HOST, \$DB\_USERNAME, \$DB\_PASSWORD) or die ("Couldn't connect: " . mysql\_error());

mysql\_select\_db(\$DB\_DATABASE);

 $\text{Squery} = \text{``select count(*)}$  from users where username = '\$username' and password = '\$password'";

\$result = mysql\_query(\$query);

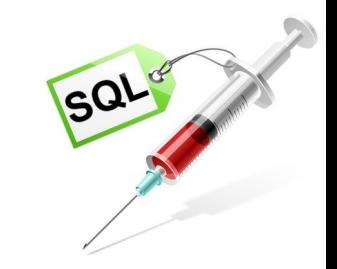

#### **SQL Injection attack on Login Forms**

• Attack:

$$
-\texttt{password}~=\textbf{'} or \textbf{1=1}--
$$

- SQL statement becomes:
	- **select count(\*) from** *users* **where** *username = 'user'* **and**  *password = ''* **or 1=1 --**

• Checks if password is empty OR 1=1, which is always true, permitting access.

#### **SQL Injection attack by appending 2nd Query**

- Attack: foo'; **delete from table** *users* **where**  *username* **like** '%admin%
- DB executes *two* SQL statements:
	- **select count(\*) from** *users* **where** *username = 'user'*  **and** *password= 'foo';* **delete from table** *users* **where**  *username* **like** '%admin%'

### **SQL Injection WAF Bypass**

- Normal SQL Injection Basic Concent:
	- ?id=1' union select 1,2,3,4,5--

- Bypassing WAF:
	- ?id=1' /\*!union\*/ /\*!select\*/ 1,2,3,4,5--
	- ?id=1'/\*\*/union/\*\*/select/\*\*/1,2,3,4,5--
	- $-$ ?id=1'+un/\*\*/ion+se/\*\*/lect+1,2,3--
	- ?id=1'+UNunionION+SEselectLECT+1,2,3--

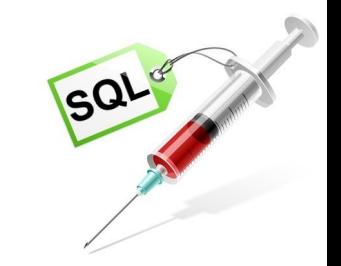

#### **Defence againts SQL injection**

- **1. Comprehensive data sanitization**
	- Web sites must filter / santize *all* user input.
	- For example, e-mail addresses should be filtered to allow only the characters allowed in an e- mail address.
- **2. Use a web application firewall**
	- A popular example is the free, open source module ModSecurity.
- **3. Limit database privileges by context**
	- Create multiple database user accounts with the minimum levels of privilege for their usage

environment.

For example, the code behind a login page should query the database using an account limited only to the relevent credentials table.

## **SQL Injection Tools**

- BSQL Hacker
- SQLmap
- SQLninja
- Safe3 SQL Injector
- SQLSus
- Havij

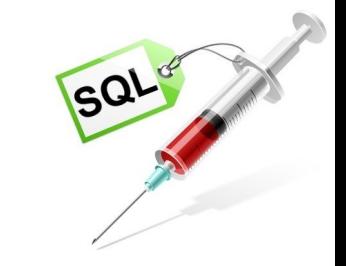